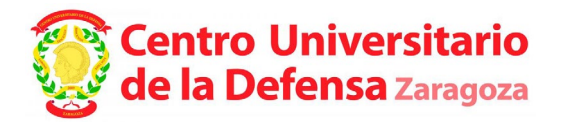

## **RESOLUCIÓN de 5 de julio de 2021, del Director del Centro Universitario de la Defensa, ubicado en la Academia General Militar, por la que se declara inhábil el mes de agosto a efectos del cómputo de plazos en los procesos selectivos.**

El desarrollo de los procesos selectivos convocados por el Centro Universitario de la Defensa, exige el cumplimiento de determinados plazos. A la vista de las dificultades que entraña el cumplimiento de los referidos plazos durante el mes de agosto, el Director del Centro Universitario de la Defensa, resuelve declarar inhábil dicho mes, a efectos del cómputo de plazos en el proceso selectivo convocado por RESOLUCIÓN de 21 de mayo de 2021, del Director del Centro Universitario de la Defensa, ubicado en la Academia General Militar, por la que se convoca concurso público de contratación de personal docente e investigador, en la modalidad de Profesor Ayudante Doctor.

En Zaragoza a fecha de la firma

## GOMEZ RAMOS Firmado digitalmente por FRANCISCO JOSE JOSE - 28564118G - 28564118G GOMEZ RAMOS FRANCISCO Fecha: 2021.07.05 14:48:07 +02'00'

## **EL DIRECTOR DEL CENTRO UNIVERSITARIO DE LA DEFENSA, UBICADO EN LA ACADEMIA GENERAL MILITAR**

**Francisco José Gómez Ramos**

Contra la presente resolución, que pone fin a la vía administrativa, podrá interponerse recurso Contencioso-Administrativo en el plazo de dos meses a partir de su publicación, con arreglo a lo dispuesto en el artículo 10.i) de la Ley 29/1998, de 13 de julio, reguladora de la Jurisdicción Contencioso-Administrativa. Igualmente, será potestativo del interesado interponer recurso de reposición, previo al contenciosoadministrativo, ante el mismo órgano que dicta este acto, en el plazo de un mes, de conformidad con lo establecido en los artículos 123 y 124 de la Ley 39/2015, de 01 de octubre, del Procedimiento Administrativo Común de las Administraciones Públicas